## **MIT AITI Java Software Development**

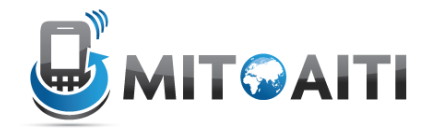

## **Lab 01: Skills Assessment Test**

This lab serves to test basic Java programming, and covers mostly loops, if statements and arrays. If you are not familiar with some of the concepts, don't worry, I will help you to catch up. If you have previous Java experience this lab will help you revise some of the basics.

- For this lab, please do not cooperate
- If you cannot do parts of the test, don't worry! Just skip them
- If you are stuck or need a small hint, just ask me
- Ask me if you don't understand the problem statement!

## Let's get started!

- 1. Write a code that prints out "Hello World"
- 2. For the numbers from 1 to 100, print out whether a number is divisible by 3, 5 or both. If the number is neither divisible by 3 nor by 5, print out the number. The solution should like along the lines of:

```
1
2
Div3
4
Div5
Div3
7
8
Div3
Div5
11
Div3
13
14
Div3Div5
```
And so on

3. a) Use a nested loop (loop within a loop) to print out the following:

b) Can you do it with one loop?

4. Write a method that reduces an array in the following way:

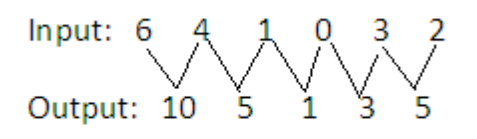

i.e. the first entry of the output array (10) is the sum of the first two entries of the input entry (6 and 4), and so on  $(5=4+1, ...)$ 

Using

**public static int**[] reduce(**int**[] a) { //Code here }

Note that if the input to the method is a single element array, the output should be equal to the input

Then call the method in your main method to

- Reduce an array once
- Reduce an array twice in that way
- Reduce an array down to one single entry
- 5. Write a code that asks the user for a number, and then outputs the sum of the individual digits of that number, for example if the user inputs 23834, the program should output 20 (as 20=2+3+8+3+4).

You can use the following method:

```
static int readInt()
     {
        Scanner scanner = new Scanner(System.in);
        System.out.print("Enter an integer: ");
        return scanner.nextInt();
     }
```
Which you should call from your main method. Don't forget to import Java Utilities: import java.util.\*;